# **Herramienta para el fortalecimiento de las capacidades de veeduría**

Aquí podrá encontrar información sobre cómo hacer control social a planes, programas o proyectos encargados de la implementación del Acuerdo de Paz

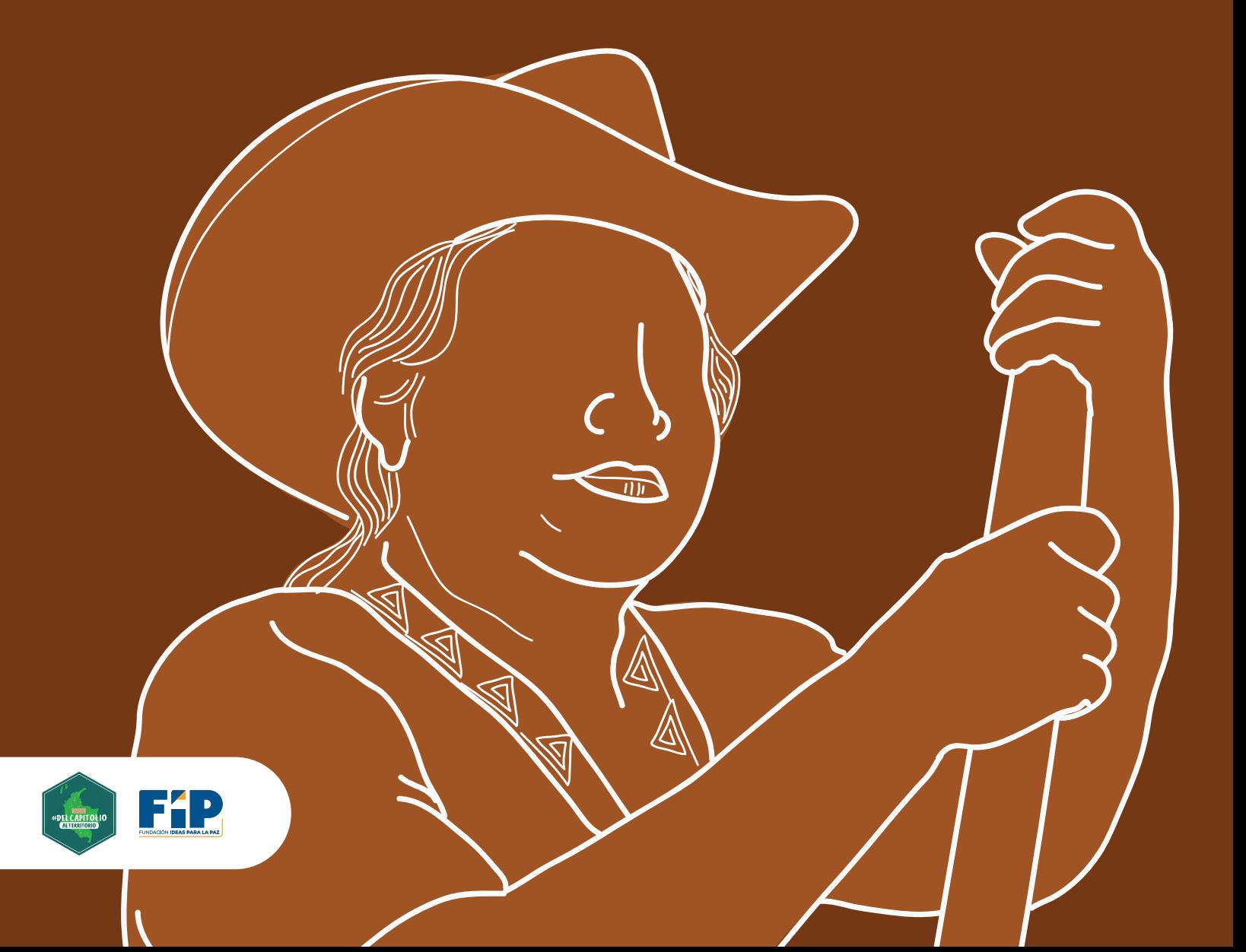

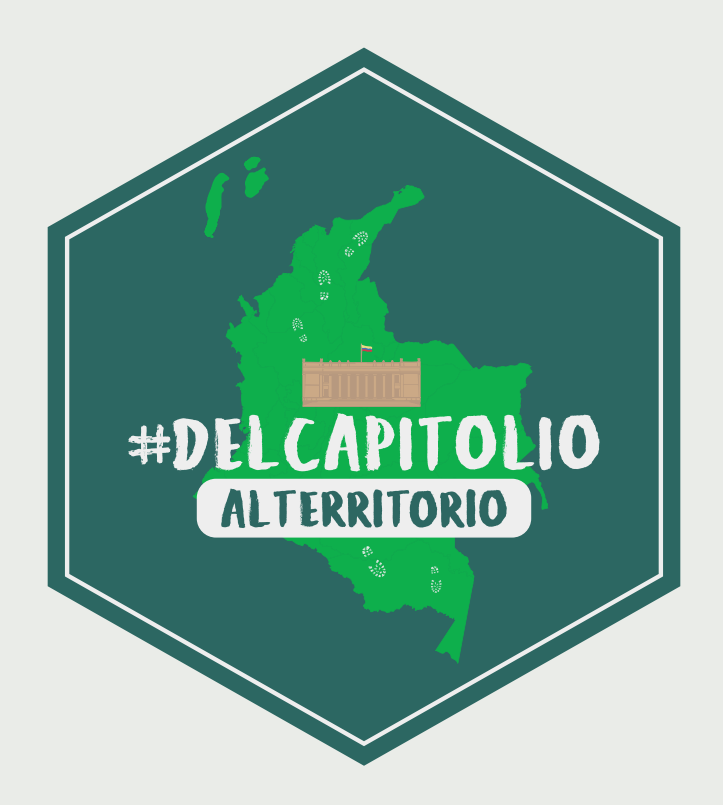

*'Del Capitolio Al Territorio'* es un proyecto que hace seguimiento junto a la Comisión de Paz del Congreso de la República a la implementación del Acuerdo de Paz en los territorios más afectados por el conflicto armado y la pobreza.

Este documento nace de una serie de vacíos de información que se han encontrado durante las visitas territoriales sobre programas y mecanismos relacionados con la implementación.

Esta serie de cartillas fueron construidas con datos recolectados de las páginas oficiales y mediante solicitudes de información a las entidades que tienen competencia en la implementación de los programas o proyectos a los que se hace referencia. Sin embargo, el proyecto '*Del Capitolio Al Territorio'* no puede asegurar que los procesos y tiempos acá asignados se cumplan, pues dependen de la capacidad y voluntad de las entidades competentes.

*\*Este documento no refleja las opiniones, posiciones o ideas de estas entidades, organismos y cooperantes.*

# **Herramienta para el fortalecimiento de capacidades de veeduría**

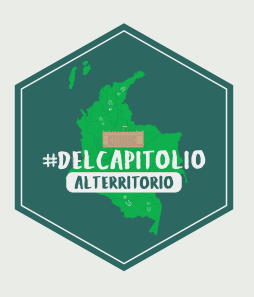

Esta herramienta contiene algunas orientaciones sobre cómo hacer control social a programas, planes o proyectos que busquen implementar el Acuerdo de Paz.

# **Generalidades sobre acceso a la información**

El acceso a la información pública es un derecho fundamental y todas las personas que habitan en el territorio pueden acceder a la información que sea considerada de interés ciudadano y que esté en posesión de una entidad pública. También permite proteger los intereses y la vida de los ciudadanos, en la medida en que la información es un instrumento para el acceso a otros derechos fundamentales, como la educación, la salud y el trabajo.

Las entidades e instituciones públicas deben:

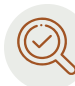

**Publicar de manera proactiva la información** sobre su estructura organizacional, contrataciones, servicios y procedimientos.

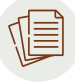

**Tener instrumentos de gestión de la información**, en la que se indique qué información tiene una institución y dónde se encuentra.

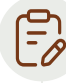

**Tener un programa de gestión documental** para la producción, distribución y organización de los documentos públicos.

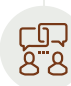

**Atender apropiadamente a los trámites, peticiones, quejas y solicitudes de información**, en los términos de la Ley 1437 de 2011. La respuesta a la solicitud deberá ser gratuita o sujeta a un costo que no supere el valor de la reproducción y envío al solicitante.

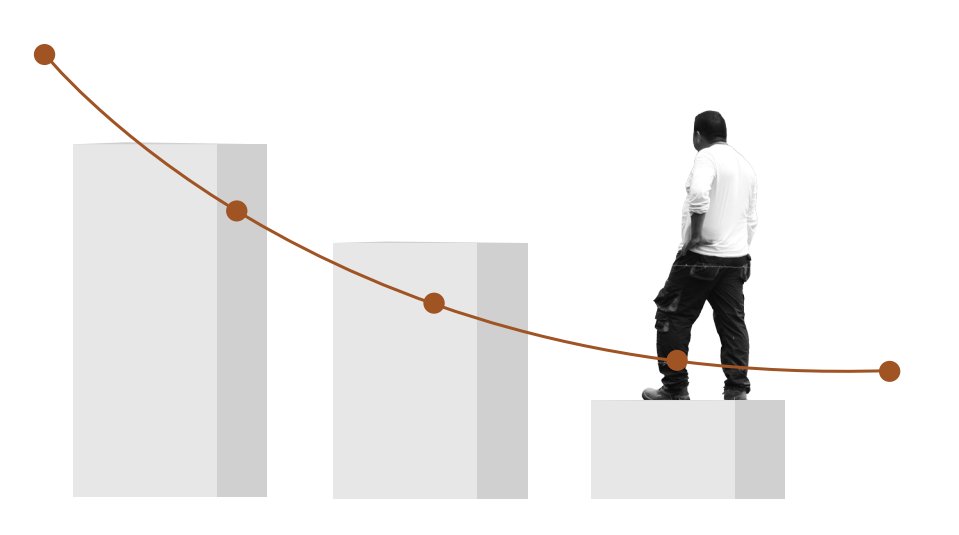

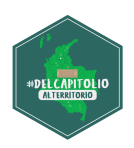

Se puede negar el acceso a la información en casos en que esta:

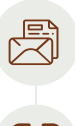

Pueda causar daño al derecho a la intimidad, salvo por las limitaciones impuestas a los servidores públicos.

Pueda causar daño a los derechos de otra persona a la vida, la salud o la seguridad. Divulgue los secretos comerciales, industriales o profesionales.

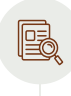

Sea considerada información confidencial, por motivos de seguridad o de relaciones internacionales.

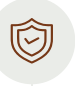

Sea información relacionada con la investigación o persecución de delitos, y pueda violentar el debido proceso.

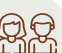

Pueda violentar los derechos de la infancia y la adolescencia.

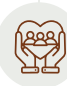

Cause daños a la salud pública.

Las instituciones deben dar las razones o pruebas por las cuales cierta información solicitada debe ser reservada o confidencial, es decir que no le corresponde al solicitante demostrar por qué la información debe ser pública.

## **Herramientas para la recolección de información pública**

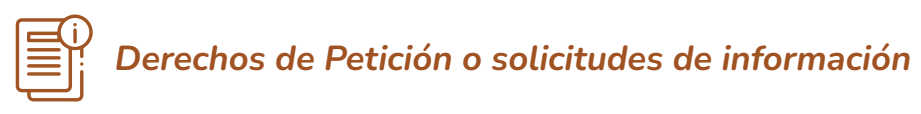

La principal herramienta que tienen las personas u organizaciones para acceder a información pública son los derechos de petición. El derecho de petición está consignado en el artículo 23 de la Constitución Política de Colombia, que afirma:

*Art 23. "Toda persona tiene derecho a presentar peticiones respetuosas a las autoridades por motivos de interés general o particular y a obtener pronta resolución. El legislador podrá reglamentar su ejercicio ante organizaciones privadas para garantizar los derechos fundamentales".*

**Las peticiones** deben contener como mínimo lo siguiente:

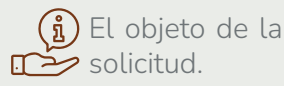

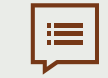

Las razones en las que se fundamenta la petición.

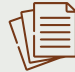

Los documentos que desee presentar, y la firma.

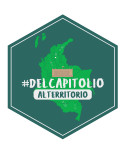

#### **Tiempos de respuesta:**

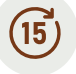

Una petición genérica debe ser resuelta dentro de los 15 días siguientes a la recepción de la solicitud.

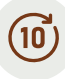

Las solicitudes de documentos y de información deberán resolverse en los diez días siguientes a su recepción,

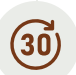

Las consultas sobre los asuntos a cargo de una autoridad deben resolverse en máximo 30 días.

A continuación, se presenta una estructura recomendada para elaborar un derecho de petición para solicitar información pública:

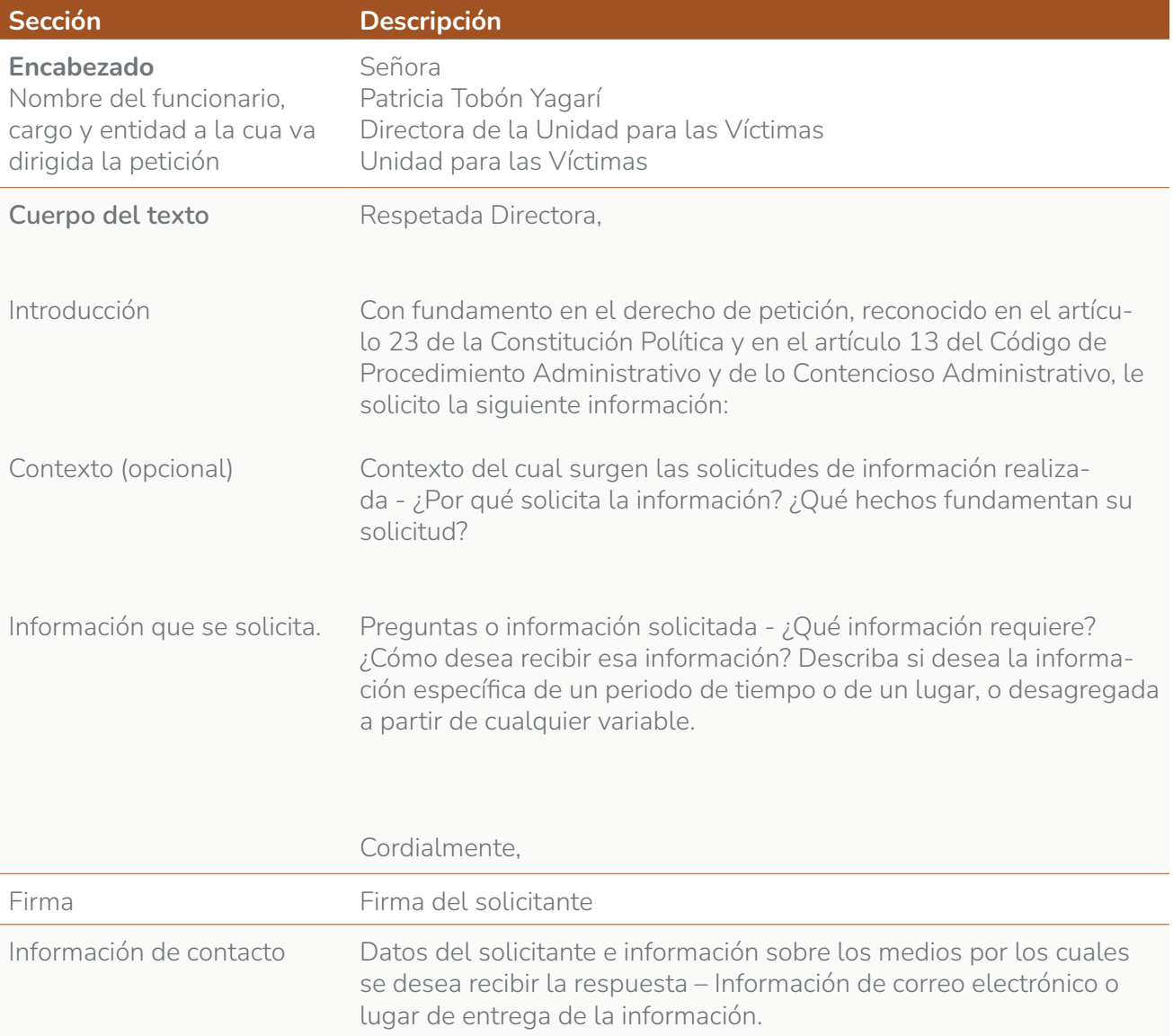

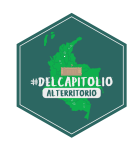

!

En caso de que una entidad se rehúse a responder un derecho de petición o a brindar información considerada pública, **es posible llevar a cabo una acción de tutela, que es el mecanismo mediante el cual se le exige a una entidad determinada garantizar el derecho de petición, por ser este un derecho fundamental.** 

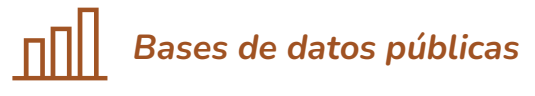

Existe información relevante sobre la implementación del Acuerdo de Paz en bases de datos públicas o sitios de información que usualmente se encuentran en las páginas web de las instituciones. A continuación, listamos las bases de datos o fuentes de información que utiliza el proyecto Del Capitolio al Territorio.

#### *Sistema Integrado de Información para el Posconflicto – SIIPO*

En el SIIPO puede consultar información sobre el estado de avance de los indicadores establecidos en el Plan Marco de Implementación (PMI), clasificados por los puntos y pilares del Acuerdo. También puede consultar información sobre el estado de avance de los enfoques de género y étnico, a través de este enlace: https://siipo.dnp.gov.co/inicio

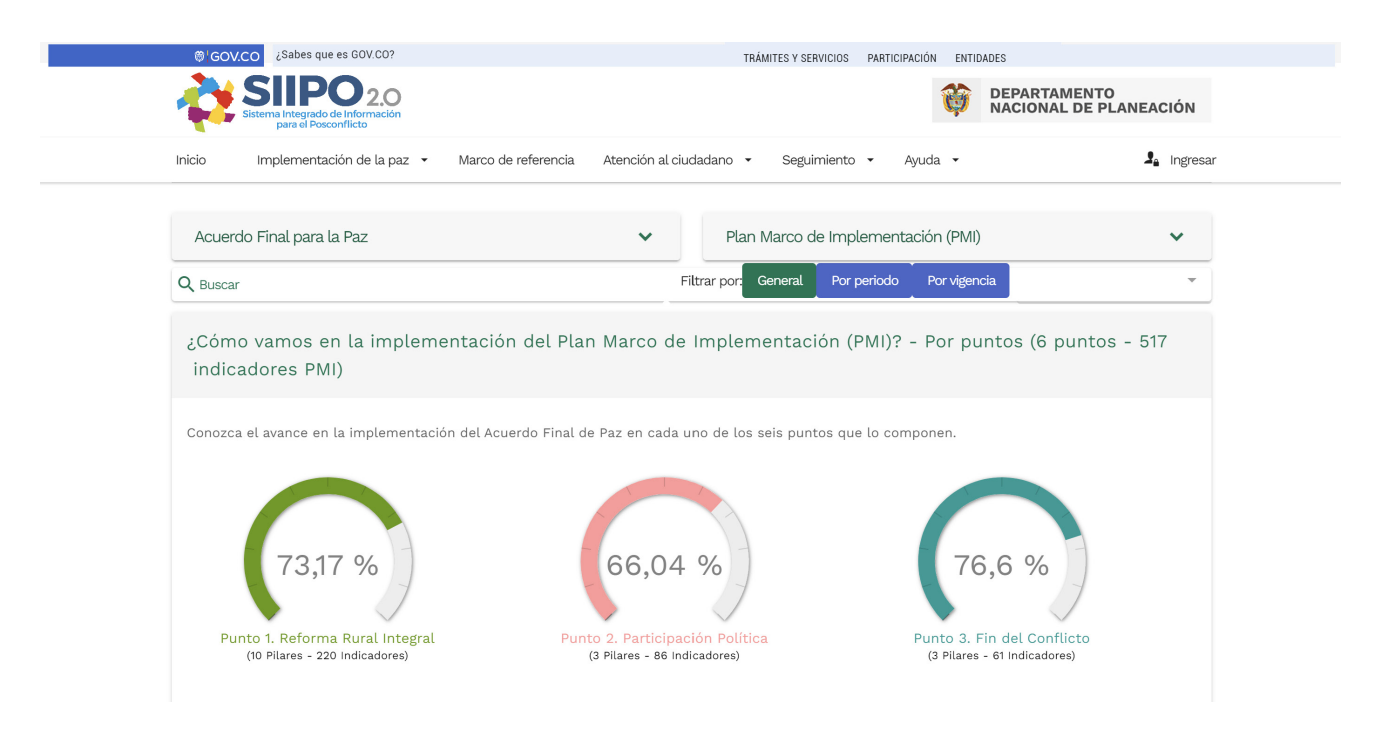

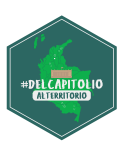

#### *Mapa Regalías*

A través del Mapa Regalías puede acceder a la información sobre los proyectos financiados por OCAD Paz. La ruta para acceder a dicha información es:

- Ingresar al siguiente enlace: https://www.sgr.gov.co
- Hacer clic en el botón **"OCAD"**.

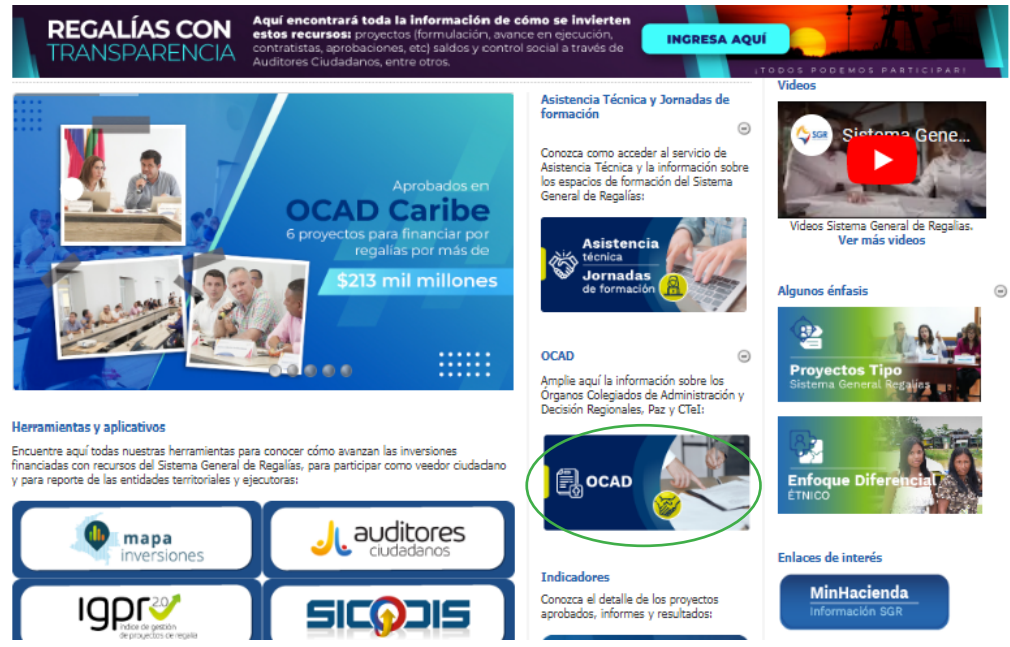

• En la página del OCAD Paz podrá encontrar el botón **"Proyectos aprobados"** en el que se descargará un excel con la información de cada entidad territorial.

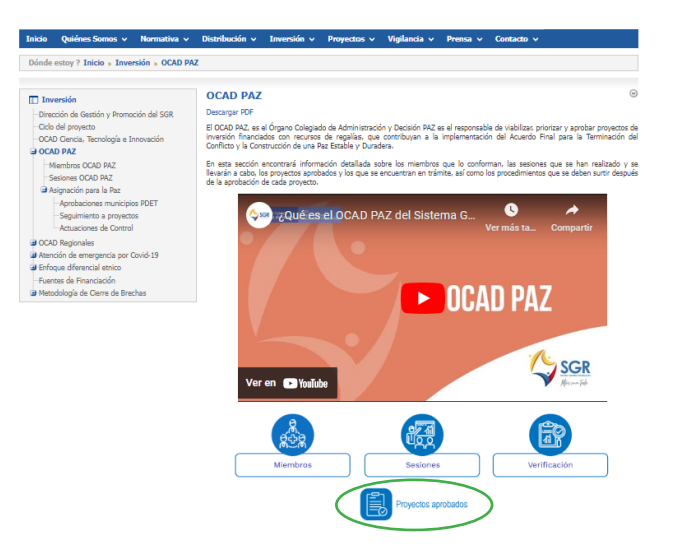

En la columna izquierda también puede encontrar información sobre el "seguimiento a proyectos".

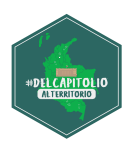

#### *Central PDET*

A través de esta base puede consultar el estado de la inversión en un municipio o subregión PDET, a través de mecanismos como Obras PDET, OCAD Paz, Obras por Impuestos, etc. Allí puede indagar el nombre del proyecto, el estado de ejecución y el valor de la inversión, así como filtrar por estado, pilar del PDET al que corresponde cada proyecto y el sector responsable.

• Ingresar a https://centralpdet.renovacionterritorio.gov.co/inversion-nacional/

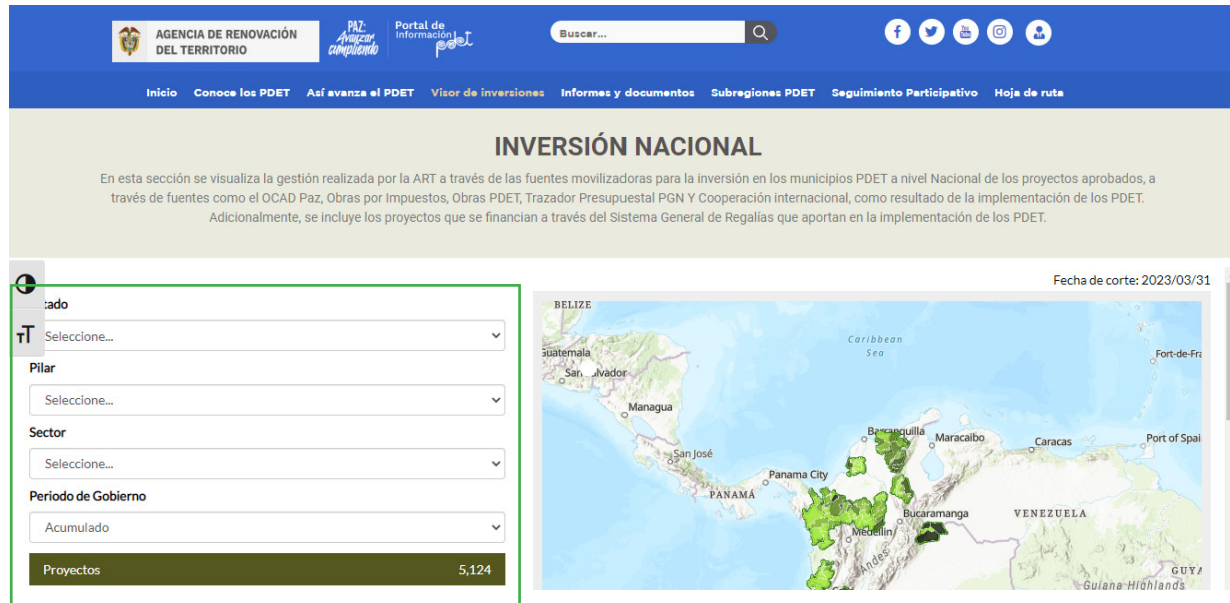

En la parte izquierda de la pantalla podrá desplegar los filtros de los proyectos.

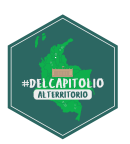

#### *Iniciativas y/o proyectos en trámite de Obras por Impuestos*

A través del listado de iniciativas en trámite de Obras por Impuestos, puede consultar las iniciativas o proyectos financiados por este mecanismo. La ruta para acceder a este visor de proyectos es:

• Ingrese a https://www.renovacionterritorio.gov.co, se desplazará hasta la parte inferior de la página web y dará clic sobre el botón **"Obras por impuestos"**

 $\leftarrow$   $\rightarrow$   $\mathbf{C}$   $\hat{\mathbf{\Omega}}$   $\hat{\mathbf{a}}$  renovacionterritorio.gov.co/#/es/page/inicio

**B ☆ C W ★ 口 @** :

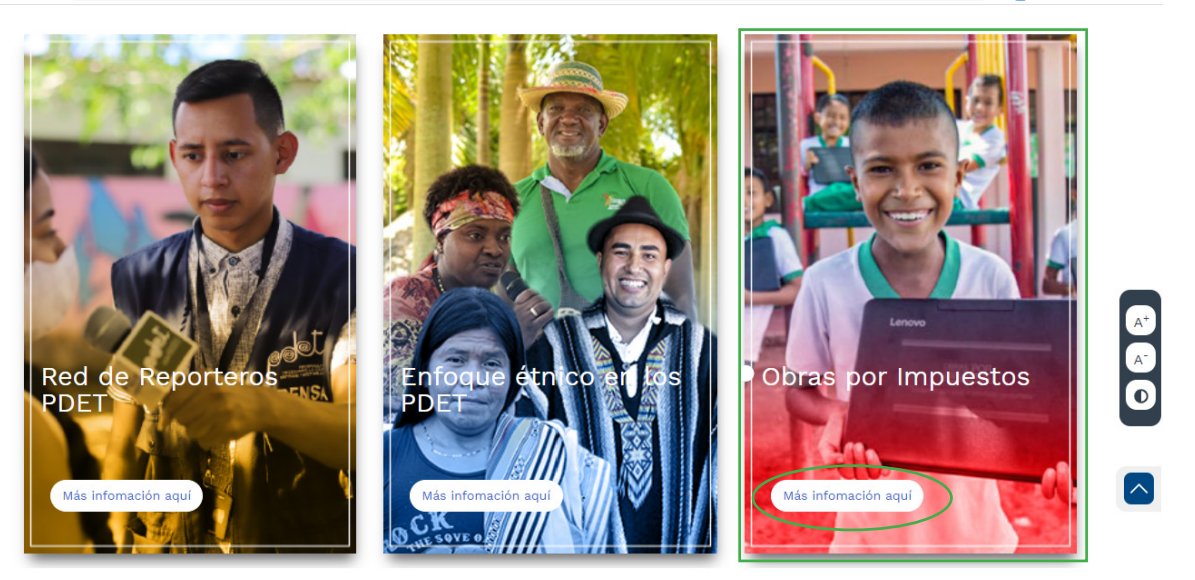

• Al hacer clic, se abrirá una nueva página donde deberá desplazarse hacia abajo en el que encontrará el botón **"Listado de Iniciativas o proyectos en trámite".**

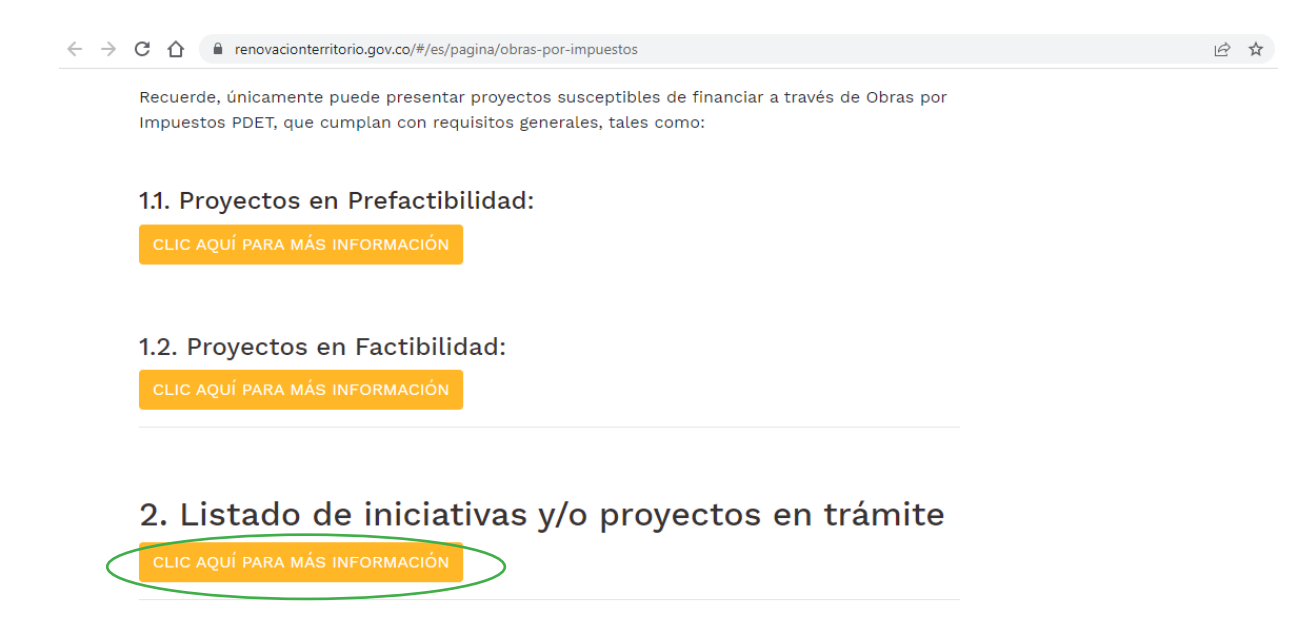

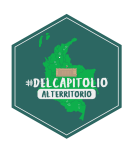

• Al dar clic al botón aparece un enlace de color azul que le permitirá descargar una base de datos en excel con la información.

> Este listado lo conforman las iniciativas y/o proyectos que presentan las Alcaldías, Gobernaciones, Ministerios y Contribuyentes para que sean revisados y verificados por la ART y pasen por el proceso de viabilidad por parte de los Ministerios competentes a Obras por Impuestos PDET y el control posterior que realiza el DNP antes de ser registrados en el Banco de Proyectos de Obras por Impuestos PDET.

Las iniciativas y/o proyectos están permanentemente publicados en este sitio, con el fin de que los contribuyentes tengan acceso a la información de manera anticipada y puedan manifestar su interés de realizar uno o más proyectos a través de Obras por Impuestos PDET, para lo cual contará con el acompañamiento de la ART.

Si desea conocer el listado de proyectos que han presentado los diferentes proponentes y el estado del proceso en que se encuentran, haga clic en el siguiente link:

Listado de iniciativas y/o proyectos en trámite para Obras por Impuestos PDET corte Febrero-13-2023

• También puede bajar al encabezado **"3. Banco de Proyectos de Inversión Obras por Impuestos PDET"**, donde le deberá dar clic al botón **"Clic aquí para más información".**

En la parte inferior aparecerá un enlace de color azul "**Banco de Proyectos de Inversión (Clic aquí)"**, donde podrá conocer todos los proyectos que han quedado registrados y actualizados en el Sistema Unificado de Inversiones y Finanzas Públicas - SUIFP del DNP, porque ya cuentan con concepto de viabilidad y control posterior positivo y están listos para su ejecución.

En la siguiente imagen se podrá apreciar cómo se verá la información.

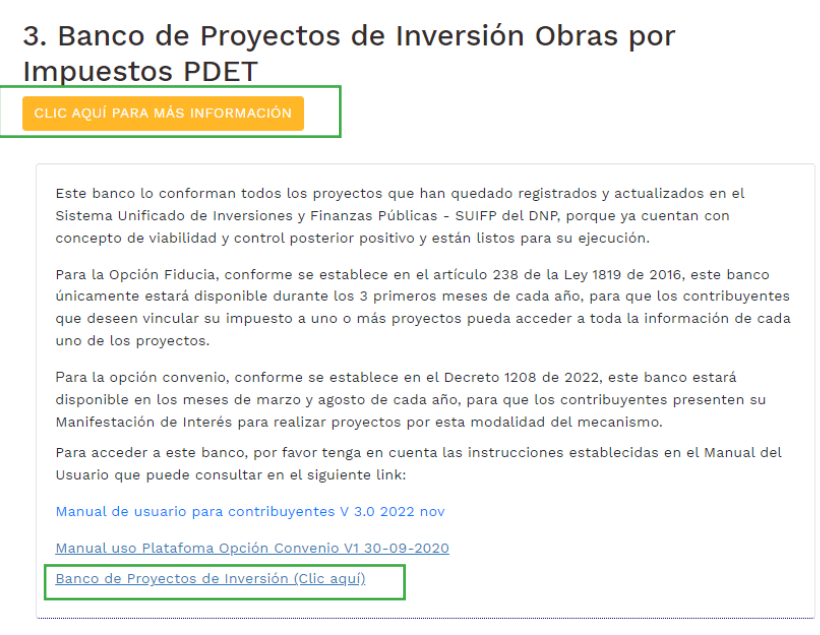

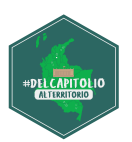

#### *Fichas estratégicas de la Unidad para las Víctimas*

Para consultar información correspondiente a la política de atención y reparación de víctimas, puede recurrir a la Ficha Estratégica de la Unidad, a través del siguiente enlace: http://fichaestrategica.unidadvictimas.gov.co/

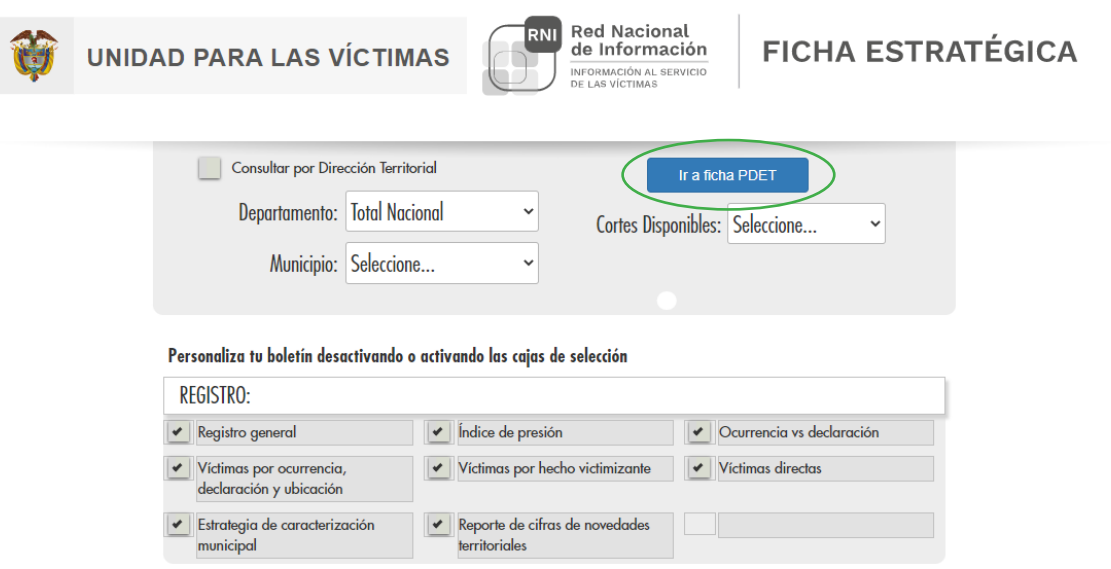

Allí, puede consultar la información por departamento y municipio; si desea consultar la información sobre una subregión PDET, debe hacer clic en el botón **"Ir a Ficha PDET"**.

#### *Sistema de Información de Drogas de Colombia*

**Para consultar información referente a la siembra de cultivos de coca, marihuana o amapola, así como a la respuesta del Estado frente a las problemáticas asociadas.** Allí puede consultar información sobre la presencia de cultivos a nivel departamental o municipal, y en zonas como parques naturales, consejos comunitarios o resguardos indígenas. También puede consultar información sobre erradicación e incautaciones. En esta base de datos no se encuentra información sobre el avance del PNIS.

- Ingresar a https://www.minjusticia.gov.co/programas-co/ODC/Paginas/SIDCO.aspx
- En la parte izquierda, encontrará los diferentes enlaces a las fuentes de información sobre la política de drogas como se visualiza en la siguiente imagen.

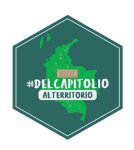

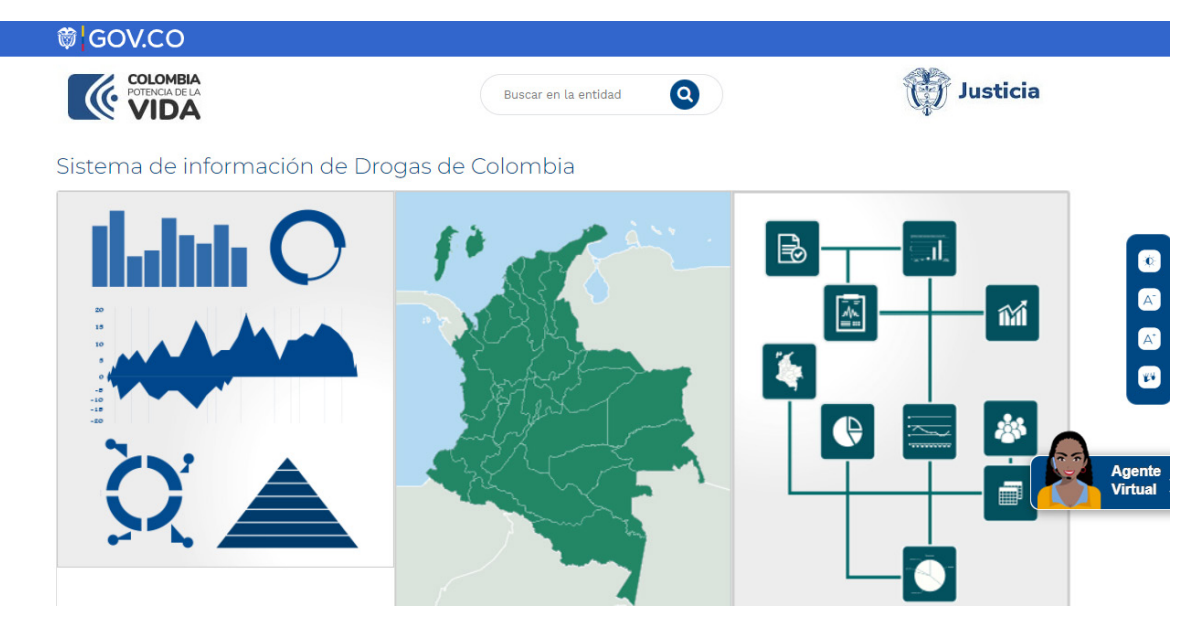

• Los enlaces se visualizarán de la siguiente forma:

![](_page_13_Picture_32.jpeg)

![](_page_14_Picture_1.jpeg)

## *Convocar a cabildos abiertos o audiencias públicas*

Las comunidades pueden hacer seguimiento a una política pública u obtener determinada información a partir de la convocatoria a cabildos abiertos o audiencias públicas.

![](_page_14_Picture_4.jpeg)

**El cabildo abierto es un mecanismo de participación** en el que la comunidad puede citar a funcionarios del gobierno de su jurisdicción, con el fin de hacer seguimiento a una política y obtener información sobre un tema de interés ciudadano.

Según el Artículo 22 de la Ley 1757 de 2015, en las sesiones de las Juntas Administradoras Locales, Concejos Municipales y Asambleas Departamentales, se podrán realizar cabildos abiertos sobre los temas de interés de la comunidad, cuando ésta lo solicite.

El cabildo abierto puede ser convocado por un número de personas de mínimo el 5 por mil del censo electoral del municipio o departamento, es decir por el 0,5% de las personas habilitadas para votar en las elecciones inmediatamente anteriores.

#### Los pasos para **convocar a un cabildo abierto** son:

- Solicitar a la Registraduría Nacional el censo electoral de la jurisdicción en la que se va a realizar el cabildo. Puede ser en un municipio o departamento.
- Cualquier ciudadano mayor de edad puede ser promotor de un cabildo y no es una obligación organizar un comité promotor.
- Se debe definir el número de firmas necesarias para promover el cabildo, es decir el 0,5% del censo electoral de la jurisdicción.
- **4**

**1**

**2**

**3**

**5**

**6**

**7**

**8**

Identificar el tema o los temas de interés.

Recoger el número de firmas necesarias, en el formato requerido por la Registraduría y radicarlas ante la misma para su validación.

Una vez aprobadas las firmas y definido el temario del cabildo abierto, se radica la solicitud para la citación del cabildo ante la secretaría de la corporación correspondiente: concejo o asamblea.

La corporación debe verificar el cumplimiento de los requisitos, someter la solicitud a votación de los miembros, definir los funcionarios que serán citados y radicar la citación oficial al cabildo, especificando el momento y los temas. La citación debe radicarse con mínimo 5 días antes de la realización del cabildo.

Los promotores de la iniciativa deben abrir inscripciones para la intervención en el cabildo y coordinar la convocatoria y la logística para la realización de este.

![](_page_15_Picture_1.jpeg)

El cabildo abierto deberá realizarse máximo un mes después de su solicitud y los funcionarios citados deben asistir al mismo.

Por otro lado, las audiencias públicas también son mecanismos de participación que pueden ser convocados por la ciudadanía, con el fin de discutir elementos relacionados con la formulación o ejecución de políticas públicas, o para exigir rendición de cuentas de alguna entidad. Las audiencias están reglamentadas en el artículo 33 de la Ley 489 de 1998. De acuerdo con dicha ley, "en el acto de convocatoria a la audiencia, la institución respectiva definirá la metodología que será utilizada".

# **Pasos para el ejercicio del control social**

A continuación, se describen los pasos a seguir para realizar un ejercicio de control ciudadano exitoso. Estos pasos pueden llevarse a cabo de diferentes maneras y con diferentes métodos. Por esta razón, en esta herramienta brindamos únicamente algunas recomendaciones y formulamos algunas preguntas orientadoras que puedan hacerse las organizaciones o grupos que quieran realizar ejercicios de control social.

# *Paso 1: caracterización del grupo u organización*

**Este primer paso tiene el objetivo de identificar cuáles son las necesidades más urgentes y los intereses de la organización,** los temas prioritarios sobre los cuales es necesario hacer control ciudadano, los recursos y capacidades que tiene el grupo, así como los aliados estratégicos con los que puede contar el colectivo para realizar el ejercicio de control social.

Para llevar a cabo este paso, el individuo o grupo que quiera adelantar ejercicios de control social deberá hacerse las siguientes preguntas:

#### *Preguntas relacionadas con el objetivo del grupo*

![](_page_15_Picture_10.jpeg)

#### *¿Cuáles son nuestras necesidades más urgentes?*

Describa cuáles son las necesidades que se quieren resolver mediante el ejercicio de control social.

![](_page_15_Picture_13.jpeg)

#### *¿A qué temas nos interesa hacerle seguimiento?*

Enumere cuáles son los temas de interés del colectivo. Por ejemplo: la ejecución de obras de infraestructura, la implementación de los PDET, el desarrollo de programas de sustitución, la implementación de las políticas de reparación a víctimas, etc.

![](_page_15_Picture_16.jpeg)

#### *¿Cuál es el objetivo del ejercicio de control social?*

Escriba un objetivo que responda a los siguientes elementos:

- *• Que sea específico:* no se plantee metas demasiado generales o abstractas.
- *• Que sea medible:* establezca una manera de determinar si está cumpliendo, o no, las metas que se propuso.

![](_page_16_Picture_1.jpeg)

- *• Que sea alcanzable:* establezca objetivos realistas, de acuerdo con sus recursos y capacidades.
- *• Que sea relevante:* plantee objetivos que respondan a sus necesidades o intereses.
- *• Que sea temporal:* establezca un tiempo, o determine un momento para el cual el objetivo debe cumplirse con base en sus capacidades y en limitantes del contexto. Por ejemplo, si su objetivo es incidir en los Planes de Desarrollo Territorial, tenga en cuenta los plazos que existen para su formulación.

#### *Preguntas relacionadas con los recursos con los que cuenta el grupo*

![](_page_16_Picture_6.jpeg)

#### *¿Cuántas personas integran el grupo?*

Establezca el número de personas que quieren participar del ejercicio.

![](_page_16_Picture_9.jpeg)

## *¿Con cuánto tiempo disponemos para realizar el ejercicio de control social?*

Establezca el número de horas al día, a la semana o al mes, que tienen disponibles para dedicar al ejercicio de control. También, tenga en cuenta si existe una fecha límite para cumplir sus objetivos.

![](_page_16_Picture_12.jpeg)

# *¿Qué disponibilidad de conectividad tenemos como grupo o colectivo?*

Determine con qué herramientas cuenta cada persona que integre el grupo; si tienen disponibilidad de usar un computador o un teléfono inteligente, y si este es de su uso personal o lo utilizan más personas.

![](_page_16_Picture_15.jpeg)

*¿A qué tecnologías de la información (internet y herramientas digitales) tenemos acceso?*  Establezca la posibilidad que tienen los miembros del grupo para conectarse a internet y utiizar herramientas como el correo electrónico, Word, Excel o Power Point.

![](_page_16_Picture_17.jpeg)

*¿De qué manera solemos acceder a internet u otras herramientas digitales?* Describa en qué lugares o momentos puede acceder a internet; puede ser en su casa, en quioscos digitales, en el centro poblado, etc.

#### *Preguntas relacionadas con las capacidades del grupo*

![](_page_16_Picture_20.jpeg)

*¿Qué nivel de formación académica hemos alcanzado?* 

![](_page_16_Picture_22.jpeg)

*¿Cómo evaluamos nuestra capacidad de manejo de las tecnologías de la información (Uso del computador, internet, programas como Word, Excel o Power Point)?* Determine qué tan hábil se siente para usar herramientas como Word, Excel o Power Point, para usar el correo electrónico, redes sociales, o hacer búsquedas en internet.

![](_page_16_Picture_24.jpeg)

*¿Qué miembros del grupo han participado previamente de ejercicios de control social?* Describa si ha tenido experiencias previas en ejercicios de control ciudadano, qué obstáculos tuvo y cómo los superó.

![](_page_17_Picture_1.jpeg)

#### *Preguntas relacionadas con los posibles aliados del grupo*

![](_page_17_Picture_3.jpeg)

#### *¿Con qué aliados contamos?*

Describa qué organizaciones internacionales, entidades públicas, ONG, universidades o personas pueden aportar al ejercicio de control.

![](_page_17_Picture_6.jpeg)

#### *¿De qué manera pueden contribuir esos aliados?*

Determine qué puede aportar determinado aliado y qué carencias o dificultades puede ayudar a solventar.

## *Paso 2: caracterización del objeto de control social*

**El segundo paso consiste en caracterizar el objeto de control social, es decir determinar el programa, medida o política a la cual se le quiere hacer seguimiento.**  Para ello, se necesita conocer el ámbito territorial y temporal en el que el programa se desarrolla, cuál es el objetivo del programa, cuáles son los indicadores del programa y qué entidad es responsable.

En ese sentido, se plantean las siguientes preguntas:

![](_page_17_Picture_12.jpeg)

*¿Cuál es la política, programa o proyecto al que se le quiere hacer seguimiento?*  Elija el o los programas, planes o políticas públicas a las cuales quiere hacer seguimiento. Esta elección debe estar basada en el objetivo que se determinó en el paso anterior.

![](_page_17_Picture_14.jpeg)

*¿Cuál es el ámbito territorial en el que se quiere hacer veeduría?*  Establezca si quiere hacer control social a la implementación de la política en un corregimiento, vereda, municipio, departamento, subregión PDET, o a nivel nacional.

![](_page_17_Picture_16.jpeg)

*¿Cuáles son los indicadores que se utilizan para evaluar la política pública o programa?*  Usar los mismos indicadores que usan las entidades para evaluar un programa puede facilitar la consecución o análisis de información, aunque en algunas ocasiones estos pueden no responder a los elementos sobre los que se quiere hacer seguimiento. En cualquier caso, es relevante conocerlos.

![](_page_17_Picture_18.jpeg)

#### *¿Qué entidad o entidades son responsables de ejecutar o implementar el programa?*

![](_page_17_Picture_20.jpeg)

#### *¿Qué información se necesita para el ejercicio de control social?*

 Determine qué información es necesaria para hacer seguimiento al programa. Esta información puede estar relacionada con la ejecución de recursos, con la cobertura de una medida, con el número de personas beneficiarias, el estado de avance de un proyecto, la etapa en la que se encuentra determinado plan, etc.

![](_page_17_Picture_23.jpeg)

#### *¿Por qué medio se puede obtener dicha información?*

Revise las alternativas de la sección sobre *"Herramientas para la recolección de información pública".*

![](_page_18_Picture_1.jpeg)

# *Paso 3: acceso a la información*

**El tercer paso es solicitar la información que se determinó en las preguntas anteriores.** Para solicitar o acceder a dicha información, puede hacer uso de las estrategias que se describen en el apartado de **"Herramientas para la recolección de información pública".**

A la hora de solicitar información, determine de qué manera quiere que esta información le sea presentada o desagregada, teniendo en cuenta los siguientes elementos:

![](_page_18_Picture_5.jpeg)

*Tiempo:* Determine si desea la información correspondiente a un periodo específico, o si desea la información desagregada por años o meses.

*Ejemplo de pregunta: ¿Cuál es el número de víctimas indemnizadas entre 2018 y 2020?* **Desagregar por año***.*

*Lugar:* Determine si desea que la información corresponda a una circunscripción territorial. *Ejemplo de pregunta: ¿Cuál es el número de víctimas indemnizadas entre 2018 y 2020 en la Subregión PDET Sur de Bolívar? Desagregar por año y por municipio.* 

![](_page_18_Picture_10.jpeg)

*Variables demográficas:* Determine si desea que la información se presente de manera diferenciada según una o varias variables demográficas específicas.

*Ejemplo de pregunta: ¿Cuál es el número de víctimas indemnizadas entre 2018 y 2020*  en la subregión PDET Sur de Bolívar? Desagregar por año y por municipio, *diferenciando entre beneficiarios hombres, mujeres y población LGBTI.* 

A continuación, se presenta un ejemplo adicional de pregunta:

#### **Ejemplo uno. Pregunta a la Agencia Nacional de Tierras**

¿Cuáles procesos de **adjudicación de baldíos** están vigentes en los municipios de la **Subregión PDET Bajo Cauca y Nordeste Antioqueño**? ¿Cuál es el estado de avance de dichos procesos? Desagregar la información por **municipio y año.** 

### *Paso 4: sistematización de la información*

La información recopilada a partir de las estrategias de recolección de la información **debe ser sistematizada, con el fin de que pueda servir para identificar patrones y generar alertas respecto a incumplimientos, retrasos o posibles casos de corrupción**.

![](_page_18_Picture_18.jpeg)

Existen diversas maneras para sistematizar la información. Al respecto, las bases de datos son una herramienta que permite organizar, analizar e identificar patrones respecto a la información solicitada. Las bases de datos son matrices de columnas y filas que organizan la información solicitada a partir de las variables que se determinen.

![](_page_19_Picture_1.jpeg)

A continuación, se muestra un ejemplo de sistematización de información por medio de una base de datos.

#### *¿Qué información se indagó?*

- Número de familias vinculadas al Programa Nacional Integral de Sustitución de Cultivos de Uso Ilícito - PNIS.
- Porcentaje de familias vinculadas que han recibido al menos un pago por asistencia alimentaria inmediata (Primera etapa del PNIS).
- Porcentaje de familias vinculadas que han recibido la totalidad de los pagos por asistencia alimentaria inmediata (primera etapa del PNIS).
- Porcentaje de familias vinculadas que han recibido asistencia técnica (Segunda etapa del PNIS)
- Porcentaje de familias vinculadas que tienen acceso a proyectos de seguridad alimentaria (Tercera etapa del PNIS)
- Porcentaje de familias vinculadas que tienen acceso a proyectos productivos (Última etapa del PNIS).

*\*La información se indagó con corte a 31 de julio de 2020 (característica de tiempo). \*La información se indagó desagregada por departamento (característica de lugar). \*La información está desagregada por el tipo de familia: cultivadora, recolectora y no cultivadora (características de la población).* 

#### *¿Por qué medios se accedió la información?*

La información provino de dos fuentes: el Informe N°21 del Programa Nacional de Sustitución de Cultivos de Uso Ilícito y de un derecho de petición enviado a la Agencia de Renovación del Territorio, entidad que tiene la Dirección de Sustitución de Cultivos, encargada de la ejecución del PNIS.

#### *¿Cómo se sistematizó la información?*

Tras obtener toda la información, esta se sistematizó por medio de una base de datos que integra las siguientes variables: i) departamento, ii) porcentaje de familias vinculadas que han recibido al menos un pago por asistencia alimentaria inmediata, iii) porcentaje de familias vinculadas que han recibido la totalidad de los pagos por asistencia alimentaria inmediata, iv) porcentaje de familias vinculadas que han recibido asistencia técnica, v) porcentaje de familias vinculadas que tienen acceso a proyectos de seguridad alimentaria, y vi) porcentaje de familias vinculadas que tienen acceso a proyectos productivos. Dicha base de datos se presentó como se verá en la siguiente tabla:

![](_page_20_Picture_1.jpeg)

![](_page_20_Picture_233.jpeg)

![](_page_21_Picture_1.jpeg)

# **Seguimiento a los planes de desarrollo territorial**

![](_page_21_Picture_3.jpeg)

# Es necesario poder acceder al documento de plan de desarrollo aprobado por las asambleas o conce-

jos para poder hacerles seguimiento. Generalmente, están publicados en las páginas web de los departamentos o municipios; sin embargo, en caso de no estarlo o de necesitarlo de forma física, puede solicitarlo a través de un derecho de petición.

Los planes de desarrollo contienen un plan indicativo que establece cuáles son las metas del plan del desarrollo, y un plan de acción, que define las acciones que se deben ejecutar para cumplir una meta, y los recursos destinados para ellas.

![](_page_21_Picture_7.jpeg)

## *Paso 2: seleccionar metas o actividades*

Una vez se tengan los insumos necesarios, el colectivo o grupo que desea llevar a cabo la veeduría puede seleccionar las metas (en el plan indicativo) o actividades (en el plan de acción) a las cuales les quiere hacer seguimiento.

En ese sentido, si el objetivo del control social es hacer seguimiento sobre el cumplimiento de determinado programa, es necesario seleccionar las metas e indicadores sobre los que se desea hacer control y solicitar información sobre el estado de avance del cumplimiento de estos.

Por el contrario, si el objetivo es hacer seguimiento a la utilización de recursos, el procedimiento es seleccionar las actividades sobre las que se quiere ejercer control social, solicitar información sobre los recursos ejecutados para dicha actividad y compararlos con el costo presupuestado en el plan de acción.

![](_page_21_Picture_12.jpeg)

## *Paso 3: acceder a la información*

Tras seleccionar las metas o actividades sobre las que se quiere realizar el ejercicio de control, el paso a seguir es acceder a la información (ver "*Herramientas para la recolección de información pública"*).

![](_page_21_Picture_15.jpeg)

## *Paso 4: analizar la información recopilada*

Para analizar la información recopilada, es necesario que el grupo establezca maneras de determinar si el avance o la ejecución de recursos para determinado indicador o meta corresponde con lo indicado en el plan de desarrollo. Luego de analizar cada meta, indicador o actividad, el grupo puede contrastar esta información con las entidades correspondientes o elaborar conclusiones que se deriven del ejercicio de control social.

![](_page_22_Picture_1.jpeg)

# **Los productos de los ejercicios de control social**

A partir de las conclusiones que se deriven del ejercicio de control social, el grupo o colectivo puede generar varios productos que busquen tener incidencia en el plan, programa o proyecto al cual se le hizo seguimiento. Dichos productos pueden ser alertas o recomendaciones, y pueden tener como objetivo que las entidades correspondientes establezcan compromisos verificables.

# *Generar alertas*

Se pueden generar alertas a partir de las conclusiones del ejercicio de control social. Dichas alertas pueden referirse, por ejemplo, al poco avance en la implementación de determinada política o programa, a bajos niveles de cobertura, o al no cumplimiento de los objetivos e indicadores que se seleccionaron.

Por otro lado, las alertas también pueden generarse al evidenciar sobrecostos o subejecución de recursos en las actividades sobre las cuales se solicitó información. De ser pertinente, las alertas pueden traducirse en denuncias públicas o ante entes de control cuando se evidencian casos de corrupción.

![](_page_22_Picture_7.jpeg)

### *Hacer recomendaciones*

El colectivo también puede generar recomendaciones a partir de las conclusiones del ejercicio de control social, con el fin de que las autoridades competentes hagan mejoras a la implementación de políticas públicas, que se cumplan los compromisos adquiridos por las entidades previamente, o que se ejerza vigilancia sobre la ejecución de los recursos presupuestados para un programa o política.

![](_page_22_Picture_10.jpeg)

## *Establecer compromisos*

El ejercicio de control social o de veeduría ciudadana puede llevar a que las entidades competentes establezcan compromisos con el colectivo o con la comunidad. Sin embargo, estos compromisos deben ser concretos, alcanzables y verificables. Para establecer compromisos claros, deben definirse las actividades que llevarán a su cumplimiento, los recursos que serán utilizados para desarrollar las actividades y el tiempo en el cual se le dará cumplimiento a lo pactado, así como estrategias que permitan su verificación, adicionalmente es importante establecer canales claros de comunicación entre las comunidades y los funcionarios o entidades que establecieron los compromisos.

![](_page_23_Picture_1.jpeg)

# **¿Cómo hacer seguimiento a un proyecto en específico?**

## *Paso 1: conocer el listado de obras o proyectos en ejecución*

Para conocer los proyectos que desarrollan iniciativas del PDET, acceda a la página web de la Agencia de Renovación del Territorio y seleccione la subregión, departamento, o municipio de su interés. Para ello, ingrese a los siguientes portales.

#### *Obras PDET*

Para ingresar debe utilizar el siguiente enlace: https://centralpdet.renovacionterritorio.gov.co/inversion-subregional/ donde debe seleccionar el filtro de su interés.

## Seleccione su filtro

![](_page_23_Picture_52.jpeg)

En este portal podrá descargar la lista de los proyectos de la subregión y discriminar por estado, fuente de financiación, pilar, sector, ejecutor y conocer el valor de la obra.

![](_page_23_Picture_53.jpeg)

![](_page_24_Picture_1.jpeg)

#### *Proyectos financiados con recursos de OCAD Paz*

Para ingresar debe utilizar el siguiente enlace: https://www.sgr.gov.co/Vigilancia/ResultadoseInformes/AprobacionesAsignaci%C3%B3nparalaPaz.aspx

![](_page_24_Figure_4.jpeg)

A través de este portal, usted podrá descargar la totalidad de los proyectos y priorizar por sector, fuente, tipo de ejecutor, estado de avance, fecha de aprobación, municipio y subregión.

#### *Inversiones DNP*

Para ingresar debe utilizar el siguiente enlace: https://mapainversiones.dnp.gov.co/

![](_page_24_Figure_8.jpeg)

En este portal, puede conocer un proyecto de inversión por fuente, sector, entidad ejecutora, contratista y lugar de ejecución, con georreferenciación, entre otros.

![](_page_25_Picture_1.jpeg)

## *Paso 2: solicitar información a la ART y a la entidad territorial correspondiente*

Una vez se escoja la o las obras para realizar el seguimiento, utilicé el modelo de derecho de petición para solicitar información puntual a la entidad territorial que ejecuta los recursos. Usted puede solicitar esta información en virtud de las siguientes normas:

- Ley 1712 de 2014 "Por medio de la cual se crea la Ley de Transparencia y del Derecho de Acceso a la Información Pública Nacional y se dictan otras disposiciones".
- Artículo 4 del Decreto 2366 de 2015, el cual le otorgó a la Agencia de Renovación del Territorio - ART la facultad para realizar el seguimiento a la implementación de los PDET.
- Ley 850 de 2003 "Por medio de la cual se reglamentan las veedurías ciudadanas".
- Ley 1757 de 2015, la cual establece que todas las entidades del orden nacional y territorial deberán diseñar, mantener y mejorar espacios que garanticen la participación ciudadana en todo el ciclo de la gestión pública (diagnóstico, formulación, implementación, evaluación y seguimiento).
- Ley 2056 de 2020 "por la cual se regula la organización y el funcionamiento del Sistema General de Regalías" (OCAD Paz).

![](_page_25_Picture_9.jpeg)

### *Paso 3: contraste la información*

Compare la información de la ART con las cifras de la entidad territorial y los avances reales en los territorios.

![](_page_25_Picture_12.jpeg)

## *Paso 4: divulgue o escale los hallazgos*

En caso de encontrar irregularidades, socialícelas con su comunidad y acuda a las entidades de control correspondientes, a los medios de comunicación, Defensores del Pueblo, Personería Municipal, a los congresistas que consideren cercanos y a las organizaciones sociales que realicen seguimiento a la implementación del Acuerdo de Paz. A continuación, se consignan algunos ejemplos:

- Correo de denuncias del **Sistema General de Regalías**: denunciasSGR@dnp.gov.co
- Página web de la **Contraloría** para denuncias: http://www.contraloria.gov.co/web/guest/ atencion-al-ciudadano/denuncias-y-otras-solicitudes-pqrd
- Correo electrónico de la Contraloría para denuncias: cgr@contraloria.gov.co
- Página web de la **Procuraduría** para denuncias: https://www.procuraduria.gov.co/portal/index.jsp?option=co.gov.pgn.portal.frontend.component.pagefactory.DenunciaImplAcuerdo-PazComponentPageFactory
- Correo electrónico de la Procuraduría para denuncias: quejas@procuraduria.gov.co

# **Contacto:**

wwww.delcapitolioalterritorio.com delcapitolioalterritorio@ideaspaz.org 3186685376